# **POWSZECHNY SPIS ROLNY** 1.09. - 30.11.2020

### **ROLNICY SPISZĄ SIĘ INTERNETOWO!**

Od 1 września do 30 listopada 2020 roku rolnicy w całym kraju spisują się w ramach Powszechnego Spisu Rolnego, organizowanego przez Główny Urząd Statystyczny. Najprostszy sposób to spis przez Internet. Dlaczego warto wybrać tę metodę spisu?

### Jak spisać się przez Internet?

Do spisania się potrzebujemy jedynie komputera, laptopa lub smartfona z połączeniem internetowym, niczego nie trzeba instalować. Jeśli nie mamy Internetu w domu, możemy skorzystać ze specjalnie przygotowanego w tym celu komputera dostępnego w każdym Gminnym Biurze Spisowym czyli urzędzie gminy. Aby się spisać wchodzimy bezpośrednio lub przez wyszukiwarkę na stronę www. spisrolny.gov.pl. Tu znajdziemy potrzebny formularz spisowy, który będziemy mogli wypełnić. Na początek musimy się zalogować:

- 1. Jako osoba fizyczna logujemy się na trzy sposoby:
- · podając "Numer gospodarstwa" z listu Prezesa GUS oraz numer PESEL. List Prezesa GUS został wysłany do wszystkich gospodarstw rolnych;
- · lub wpisując "Numer identyfikacyjny producenta" z ARIMR oraz numer PESEL;
- · lub poprzez "Węzeł krajowy", który umożliwia logowanie za pośrednictwem profilu zaufanego lub bankowości elektronicznej (wybrane banki).
- 2. Jako firma lub organizacja logujemy się podając identyfikator i hasło z Portalu Sprawozdawczego GUS.

Następnie wypełniamy formularz postępując zgodnie z pojawiąjącymi się podpowiedziami.

### Co zyskujemy, spisując się internetowo?

Decydując się na wybór tej metody, po pierwsze zyskujemy więcej czasu do dyspozycji na wypełnienie formularza oraz możliwość sprawdzenia i przemyślenia odpowiedzi. Dane w formularzu spisowym możemy wypełniać w dogodnej dla nas chwili, na raty, od pierwszego załogowania mamy 2 dni na jego zakończenie. Formularz spisowy zawiera szereg podpowiedzi oraz zdefiniowanych słowników, które pomogą lepiej rozumieć treść pytań i łatwiej przekazywać

informacje o swoim gospodarstwie. Spis rolny obejmuje szereg zagadnień, dotyczących rolnictwa. Formularz spisowy ma 11 działów. Nie oznacza to, że wszystkie pytania będą nas dotyczyć. GUS projektując formularz starał się, aby był czytelny i łatwy do samodzielnego wypełnienia. Liczba pytań, na które będziemy odpowiadać, zależy od rodzaju działalności prowadzonej w gospodarstwie. Podsumowując, spis przez Internet to bardzo wygodny i bezpieczny sposób na realizację obowiązku spisowego, nie wymagający kontaktu z osobami z zewnatrz, zwłaszcza w obecnej sytuacji związanej z epidemią COVID-19.

Przy wypełnianiu formularza, pamiętajmy, że większość danych dotyczy stanu gospodarstwa z 1 czerwca 2020 roku.

### Masz trudności z obsługą Internetu? Poproś o pomoc!

Wypełnienie formularza nie jest zbytnio skomplikowane, do jego uzupełnienia wystarczy podstawowa znajomość obsługi komputera i Internetu. Jeśli jednak nie czujemy się zbyt pewnie w tym temacie, poprośmy o pomoc młodsze pokolenie lub skontaktujmy się z infolinią spisową 22 279 99 99\*. Powszechny Spis Rolny może być jedną z okazji, aby oswoić się z użyciem Internetu i zaznajomić z zasadami obsługi elektronicznych dokumentów.

## Spiszmy się,<br>jak na rolników przystało!

### **Bezpieczeństwo** danych

Wszystkie zbierane i gromadzone w ramach prac spisowych dane osobowe są poufne i podlegaja szczególnej ochronie w ramach tajemnicy statystycznej. Wykonujący prace spisowe są zobowiązani do bezwzględnego jej przestrzegania. Dane indywidualne i adresowe, takie jak PESEL, adres zamieszkania użytkownika czy adres siedziby gospodarstwa rolnego sa niezbedne do identyfikacji gospodarstwa rolnego i są zbierane przy każdym spisie powszechnym, przy czym na etapie przetwarzania danych przez statystykę są one anonimizowane. Tym samym nie ma możliwości ich przyporządkowania do określonej osoby czy konkretnego adresu, a dane są wykorzystywane do opracowań i analiz.

### Pozostałe metody spisu

Jeśli z jakichś ważnych powodów nie możemy spisać się przez Internet, należy zadzwonić na infolinię spisową 22 279 99 99\* i spisać się przez telefon.

Jeśli nie dokonamy samospisu, przewidziane są także dwie dodatkowe metody uzupełaniające:

- · może zadzwonić rachmistrz telefoniczny i zadając pytania wypełni formularz spisowy,
- · lub może przyjść bezpośrednio rachmistrz terenowy, jeśli warunki epidemiczne na to pozwolą.

\*Koszt połączenia zgodny z cennikiem operatora.

### **GDZIE SZUKAĆ INFORMACJI O SPISIE ROLNYM?**

Główny Urząd Statystyczny uruchomił specjalną stronę internetową o Powszechnym Spisie Rolnym 2020 dostępną pod adresem spisrolny.gov.pl. Działa również infolinia pod numerem 22 279 99 99\* (od poniedziałku do niedzieli od 8:00 do 20:00). Informacji o przebiegu spisu w swojej gminie należy szukać na stronach i kontach społecznościowych poszczególnych urzędów miast i gmin oraz na stronach wojewódzkich urzędów statystycznych.

#### Spisz się już teraz!

Udział w spisie jest obowiązkowy. Na spisanie się mamy czas do 30 listopada 2020 r. Nie należy czekać z tym jednak do ostatniej chwili. Zróbmy to jak najszybciej!

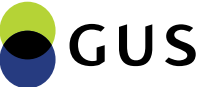

Powszechny Spis Rolny 2020